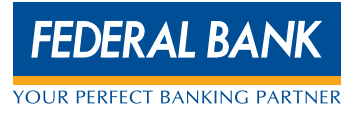

*Dear Customer,*

*If you happen to forget your password for FedNet facility all you have to do is to send us an email!*

*Please email your request to fednetinfo@federalbank.co.in with your User ID, communication address and phone number from the email Id you have registered with us.*

*You can cut and paste the following format, if you please:*

Dear Fednet Administrator,

I forgot my password for FedNet. I request you to send me a new PIN Mailer. The details are given below:

User ID: Communication Address: Phone Number:

Thank you,

Yours truly, Name